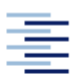

Hochschule für Angewandte Wissenschaften Hamburg **Hamburg University of Applied Sciences** 

# **LABORBERICHT**

Fach: Elektrotechnik Datum: 20.04.2008 Übung: 2.5 Reihenschwingkreis Berichtführer: Malte Spiegelberg Laborpartner: Dennis Wedemann

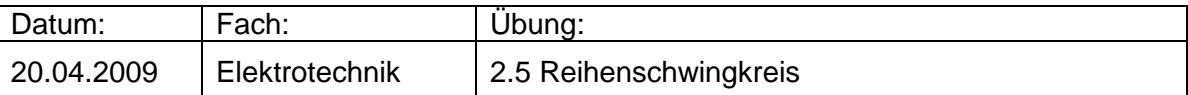

### **1. Materialliste**

Frequenz Generator: Toellner TOE 7708A (Nr. 08)

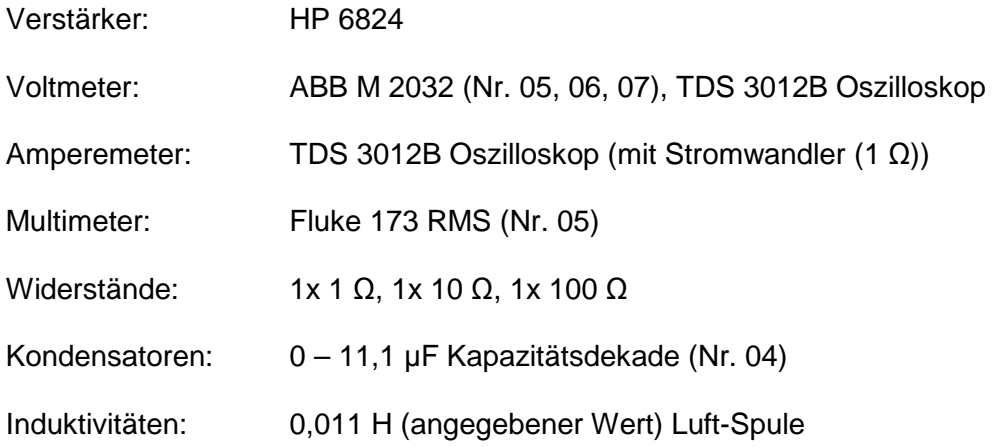

## **2. zu den Fragen**

1) allgemein:

.

Schwingkreise sind Stromkreise, bei denen im Resonanzfall eine große Spannungsoder Stromüberhöhung auftreten kann. Der Resonanzfall ist durch die Resonanzfrequenz definiert, welche sich aus den eingesetzten Bauteilen errechnen lässt.

mechanisch:

Der Schwingkreis kann in der Mechanik mit einem Oszillator (z.B. ein Federpendel) verglichen werden. Dabei kann man die Ladungsmenge Q des Kondensators durch die Auslenkung deutlich machen. Zum Zeitpunkt der maximalen Auslenkung ist der Kondensator geladen, entlädt sich (bis zur Lotposition) und wird daraufhin in entgegengesetzter Richtung neu geladen (Umpolung).

#### 2) Gedämpfte Schwingung:

Eine gedämpfte Schwingung entsteht, weil die Bauteile im Schwingkreis verlustbehaftet sind. Bekommt der Kreis keine neue Energie zugeführt, wird die Ladung immer zwischen Spule und Kondensator hin und her geschickt. Dadurch wird bei jedem Durchgang Energie in Wärme umgesetzt, somit sinkt die Schwingungsamplitude ab. Daher spricht man von einer gedämpften Schwingung.

#### Einschwingungsvorgang:

Damit ist das erste Einschalten und das damit verbundene Aufladen des Kondensators gemeint. Im ersten Moment ist der Widerstand der Spule sehr groß, daher lädt sich der Kondensator auf. Schaltet man nun die Stromversorgung ab, gibt der Kondensator seine Ladung an die Spule ab, wo diese umgepolt wird usw.

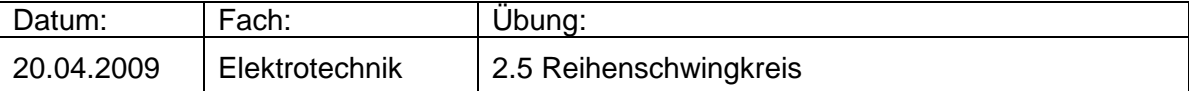

- 3) Filter:
	- Telefonanlagen  $(\rightarrow$  "Gebührenfrequenz")
	- Radioempfänger (Filterung von starken Frequenzen zum besseren Empfang)
	- Radiosendeanlagen (Unterdrückung von Oberfrequenzen)
- 4) Eigenfrequenz

$$
f_0 = \frac{1}{2\pi \cdot \sqrt{L \cdot C}}
$$

Die gewählte Induktivität und Kapazität beeinflussen die Eigenfrequenz des Schwingkreises. Werden die Bauteil-Werte erhöht, verkleinert sich die Eigenfrequenz. Genauso vergrößert sich die Eigenfrequenz, wenn man die Werte der Bauteile verringert.

- 5) In einem Reihenschwingkreis wird die Stromstärke durch den Scheinwiderstand Z festgelegt, der durch die geometrische Addition von Wirkwiderständen und Blindwiderständen ermittelt wird. Die Stromstärke ist am größten, wenn Z den kleinstmöglichen Wert annimmt. Dieser Wert entspricht dem Wert R der Wirkwiderstände. Es müssen sich daher induktive und kapazitive Blindwiderstände ausgleichen, um nur noch den Wirkanteil R als Scheinwiederstand Z zu erhalten. Dies passiert im Schwingkreis, wenn Resonanzfrequenz eingestellt wird. Diese ermittelt man durch die schon in Frage 4 bearbeitete Formel für f<sub>0</sub>.
- 6) Der Gütefaktor Q ist ein Verhältniswert, der zwischen Ein- und Ausgangsspannung am Schwingkreis im Resonanzfall besteht. Dieses Verhältnis kann außerdem auf die Widerstandswerte im Schwingkreis übertragen werden und somit als Rechengröße flexibel genutzt werden.

$$
Q = \frac{U_C}{U_e} = \frac{X_C}{R} = \frac{X_L}{R} = \frac{1}{2\pi \cdot f_0 \cdot C \cdot R} = \frac{2\pi \cdot f_0 \cdot L}{R}
$$

 Bemerkung: Die Berechnungen sind für eine Messung der Kondensatorspannung im Bezug zur Gesamtspannung. Für die Messung an der Spule muss die Formel entsprechend geändert werden.

Technisch gesehen gibt der Gütefaktor eine Auskunft darüber, um welchen Faktor sich die Ausgangsspannung erhöht oder verringert, wenn Resonanzfrequenz eingestellt wird.

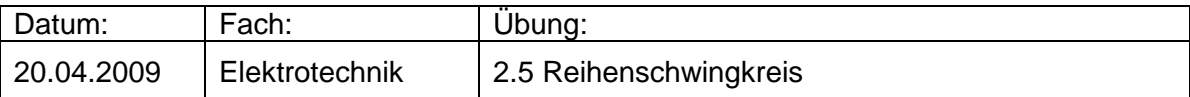

# **3. zu Aufgabe 1**

Schaltplan zu Aufgabe 2

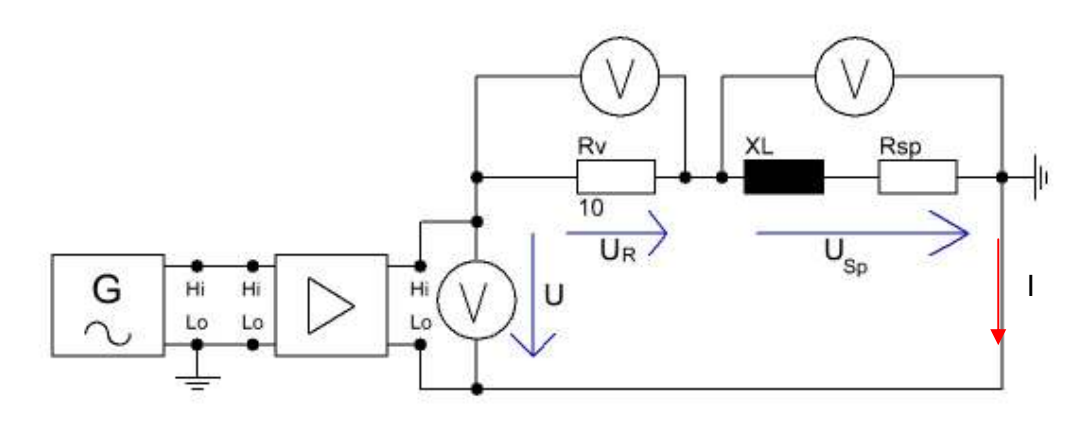

Das Oszilloskop wird als Spannungsmesser über dem Kondensator und als Strommesser des Kreises eingesetzt. Um den Strom zu messen wird ein 1Ω Widerstand mit in die Anschlussleitung angeschlossen, so dass dann der Strom angezeigt wird.

Schaltplan für Aufgabe 3

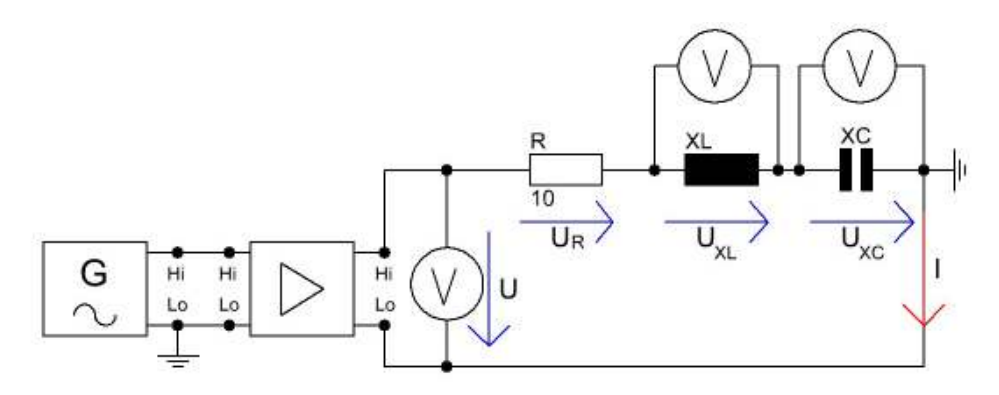

Das Oszilloskop wird auch hier für eine Spannungs- und eine Strommessung eingesetzt. In diesem Fall wird die Spannung über dem Kondensator gemessen. Die Spulenspannung misst ein separates Voltmeter.

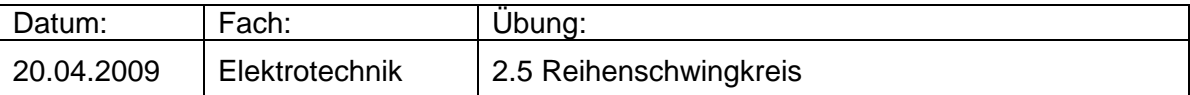

### **4. zu Aufgabe 2**

Schaltplan (s. Aufgabe 1)

#### Beschreibung der Dreivoltmetermethode

Diese Methode ermöglicht es, durch eine Spannungsmessung den Wirk- und Blindwiderstandsanteil einer Spule zu berechnen. Dazu wird ein Wirkwiderstand, dessen Wert bekannt ist, in Reihe zur Spule geschaltet. Gemessen werden die Gesamtspannung, die Spannung am Wirkwiderstand R, die Spannung an der Spule, der Strom sowie der Phasenverschiebungswinkel zwischen Strom und Spulenspannung.

Zeichnerische Lösung:

Aus den gemessenen Spannungen wird ein Zeigerdiagramm erstellt, indem man die Spannung am Wirkwiderstand waagrecht einträgt. Danach wird mit Hilfe eines Zirkels, dessen eingestelltem Radius dem Wert der Gesamtspannung entspricht, eine Kreisbahn vom linken Ende des Pfeils der Spannung des Wirkwiderstands gezogen. Dasselbe wird nun wiederholt, indem der Wert der Spulenspannung als Radius gewählt wird und als Kreismittelpunkt die Pfeilspitze der Spannung des Wirkwiderstands genommen wird.

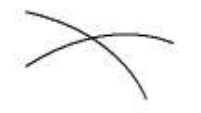

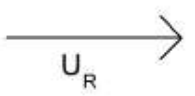

Jetzt werden zum Schnittpunkt die beiden Spannungszeiger eingezeichnet. Das Dreieck wird daraufhin um die fehlenden Zeiger für die Wirk- und Blindwiderstandsspannung der Spule ergänzt, sodass ein rechtwinkliges Dreieck vorliegt.

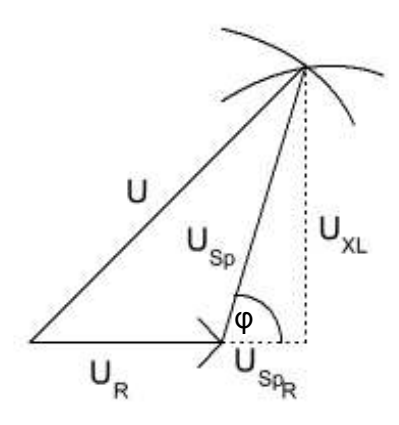

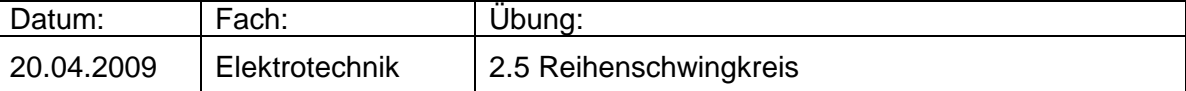

Nun können über die Länge der eingezeichneten Linien die Werte für Wirk- und Blindwiderstandsspannung der Spule ermittelt werden.

#### Rechnerische Lösung:

Der Berechnung liegt die Zeichnung zu Grunde, weil man aus ihr alle Rechenschritte ablesen kann. Der Winkel φ ist Grundlage für die Bestimmung der Größen, er ermöglicht das Rechnen mit den trigonometrischen Funktionen. Zunächst bestimmt man  $\tilde{U}_{XL}$ :

$$
\sin\left(\boldsymbol{\varphi}\right) = \frac{U_{_{XL}}}{U_{_{Sp}}} \qquad \Rightarrow \qquad U_{_{XL}} = \sin\left(\boldsymbol{\varphi}\right) \cdot U_{_{Sp}}
$$

Der Wert für X<sub>L</sub> kann jetzt über das Ohmsche Gesetz mit Hilfe des Stromwertes berechnet werden.

$$
X_L = \frac{U_{_{XL}}}{I}
$$

Die Spannung U<sub>SpR</sub> und der Wert des Wirkwiderstandes R<sub>Sp</sub> kann entsprechend über den Cosinus berechnet werden.

$$
\cos\big(\boldsymbol{\varphi}\big)\!=\!\frac{U_{\mathit{SpR}}}{U_{\mathit{Sp}}} \qquad \Rightarrow \qquad U_{\mathit{SpR}}=\cos\big(\boldsymbol{\varphi}\big)\!\cdot\!U_{\mathit{Sp}}
$$

$$
R_{\scriptscriptstyle Sp} = \frac{U_{\scriptscriptstyle SpR}}{I}
$$

**Messergebnisse** 

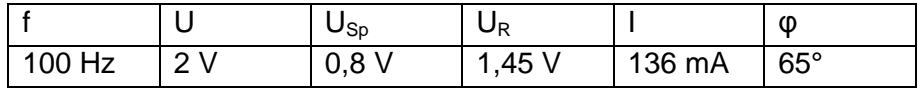

Messbereicheinstellung:

- Voltmeter für U und U<sub>R</sub>:  $\rightarrow$  20 V<br>- Oszilloskop regelt den Bereich autom
- Oszilloskop regelt den Bereich automatisch und passt ihn an

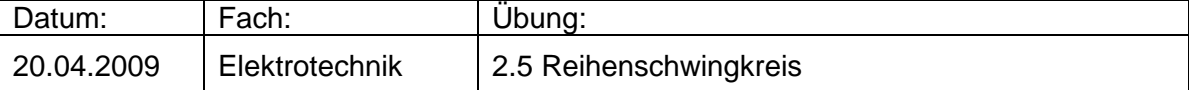

#### **Berechnung**

Zunächst werden die fehlenden Spannungen im Dreieck berechnet.

$$
U_{_{XL}} = \sin (\varphi) \cdot U_{_{Sp}} = \sin (65^{\circ}) \cdot 0,8V = 0,725V
$$

$$
U_{SpR} = \cos(\varphi) \cdot U_{Sp} = \cos(65^\circ) \cdot 0,8V = 0,338V
$$

Daraus können die Widerstandswerte ermittelt werden.

$$
X_L = \frac{U_{XL}}{I} = \frac{0,725V}{0,136A} = 5,331\Omega
$$

$$
R_{\rm Sp} = \frac{U_{\rm SpR}}{I} = \frac{0,338 \, V}{0,136 \, A} = 2,485 \, \Omega
$$

Um den Spulenwert zu ermitteln, wird die Formel für den induktiven Blindwiderstand X<sub>L</sub> entsprechend umgestellt und eingesetzt.

$$
X_L = 2\pi \cdot f \cdot L \quad \Rightarrow \quad L = \frac{X_L}{2\pi \cdot f} = \frac{5,331\frac{V}{A}}{2\pi \cdot 100\frac{1}{s}} = 0,00848H = 8,48mH
$$

### **5. zu Aufgabe 3**

Schaltplan (s. Aufgabe 1)

Um den Reihenschwingkreis aufbauen zu können, muss zunächst der Wert des Kondensators berechnet werden. Dazu wurde als Resonanzfrequenz 1 kHz festgelegt.

$$
X_L = X_C
$$
  
2\pi \cdot 1000 $\frac{1}{s}$  \cdot 0,00848  $\frac{V_S}{A} = \frac{1}{2\pi \cdot 1000 \frac{1}{s} \cdot C}$   
53,281 $\Omega = \frac{1}{2\pi \cdot 1000 \frac{1}{s} \cdot C}$   
334776,981  $\frac{V}{As} = \frac{1}{C}$   
0,0000029  $F = C$   $\implies C = 2,9\mu F$ 

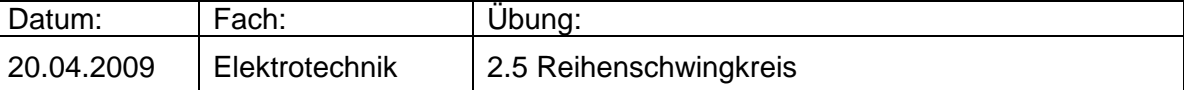

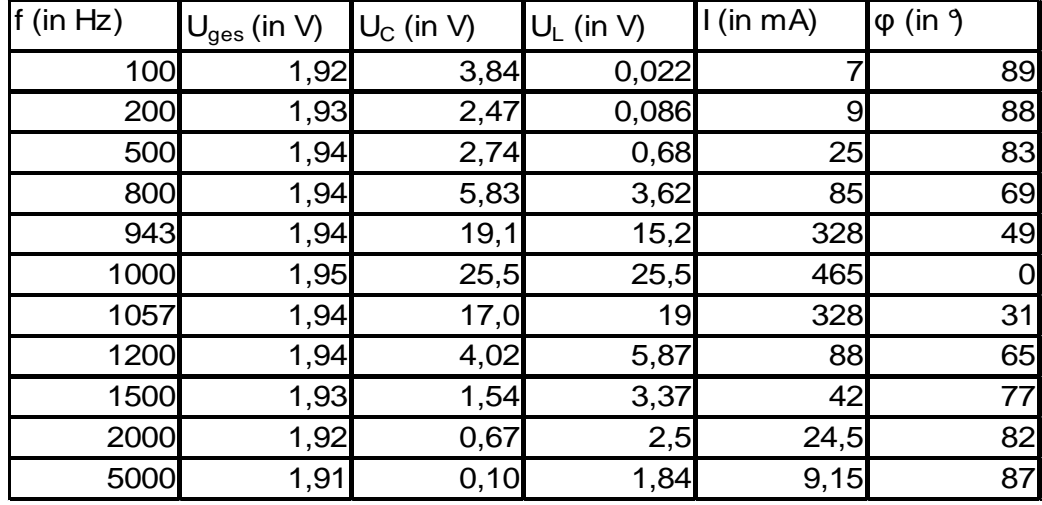

Messergebnisse (Diagramm s. Seite 9A)

Bei der Messung wurde zunächst Resonanzfrequenz eingestellt, um die maximale Stromstärke zu erhalten. Aus der ermittelten maximalen Stromstärke wurde daraufhin der Wert für die Grenzfrequenzen  $\int_{gu}$  und  $\int_{go}$ ermittelt.

$$
I_{gu,go} = \frac{I}{\sqrt{2}} = 0,328 A
$$

Die zugehörigen Frequenzen wurden durch Testen ermittelt, indem die Frequenz solange geändert wurde, bis die passende Stromstärke vom Messgerät angezeigt wurde. Daraus ergaben sich die Grenzfrequenzen und somit auch die Bandbreite des Schwingkreises:

$$
f_{res} = 1000 Hz
$$
  
\n
$$
f_{gu} = 943 Hz
$$
  
\n
$$
f_{go} = 1057 Hz
$$
  
\n
$$
b = 114 Hz
$$

Außerdem wurde aus den Messergebnissen bei Resonanzfrequenz die Kreisgüte berechnet:

$$
Q = \frac{U_C}{U_{\text{ges}}} = \frac{26.7 \text{ V}}{1,95 \text{ V}} = 13,69
$$